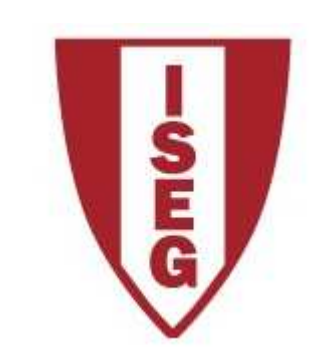

## **Cadeira de Tecnologias de Informação**

### **Ano lectivo 2010/2011**

## **Excel**

### **Funções Financeiras**

## **Funções Financeiras**

Utilizam-se para **realizar cálculos financeiros** como, p. ex. determinar o valor do termo periódico de um empréstimo ou o valor final de um depósito

Nas funções financeiras do Excel devem utilizar-se sempre **valores negativos para pagamentos <sup>e</sup> depósitos** (por se tratar de saída de dinheiro) <sup>e</sup> **valores positivos para receitas <sup>e</sup> levantamentos** (valores <sup>a</sup> receber)

> http://office.microsoft.com/en-us/excel-help/list-of-worksheet-functions-by-category-HP010079186.aspx#BMfinancial functions

## **Funções Financeiras**

Os **argumentos das funções financeiras do** Excel podem ser:

- **pagamento** (valor do termo periódico)
- **<sup>n</sup>º períodos** (nº de termos periódicos)
- $\bullet$  **taxa de juro** (taxa de juro de um empréstimo ou investimento)
- **tipo** (0 renda devida no fim do período; 1- renda devida no início do período)
- **valor futuro** (valor do capital no último período)
- $\bullet$ **valor presente** (valor do capital no momento inicial)
- •**valor 1; valor n** (pagamentos, quando os valores periódicos diferem)

## **1. RENDAS**

Segundo Barroso, Couto <sup>e</sup> Crespo (2009), "para que um **conjunto de capitais** seja considerado uma **renda**, tem apenas de ser garantida <sup>a</sup> **equidistância entre as datas de vencimento desses capitais**, podendo os **valores ser constantes ou variáveis"**

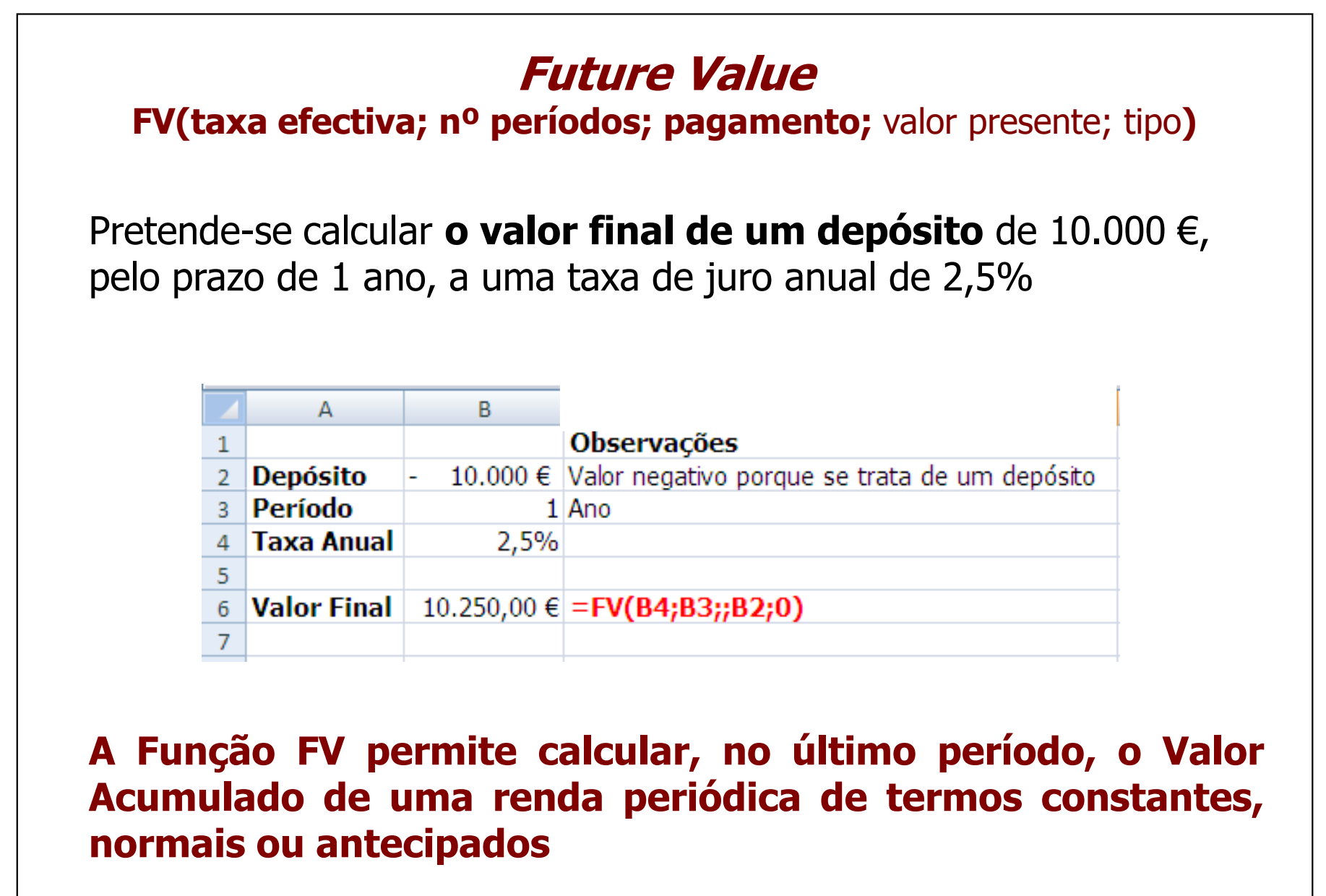

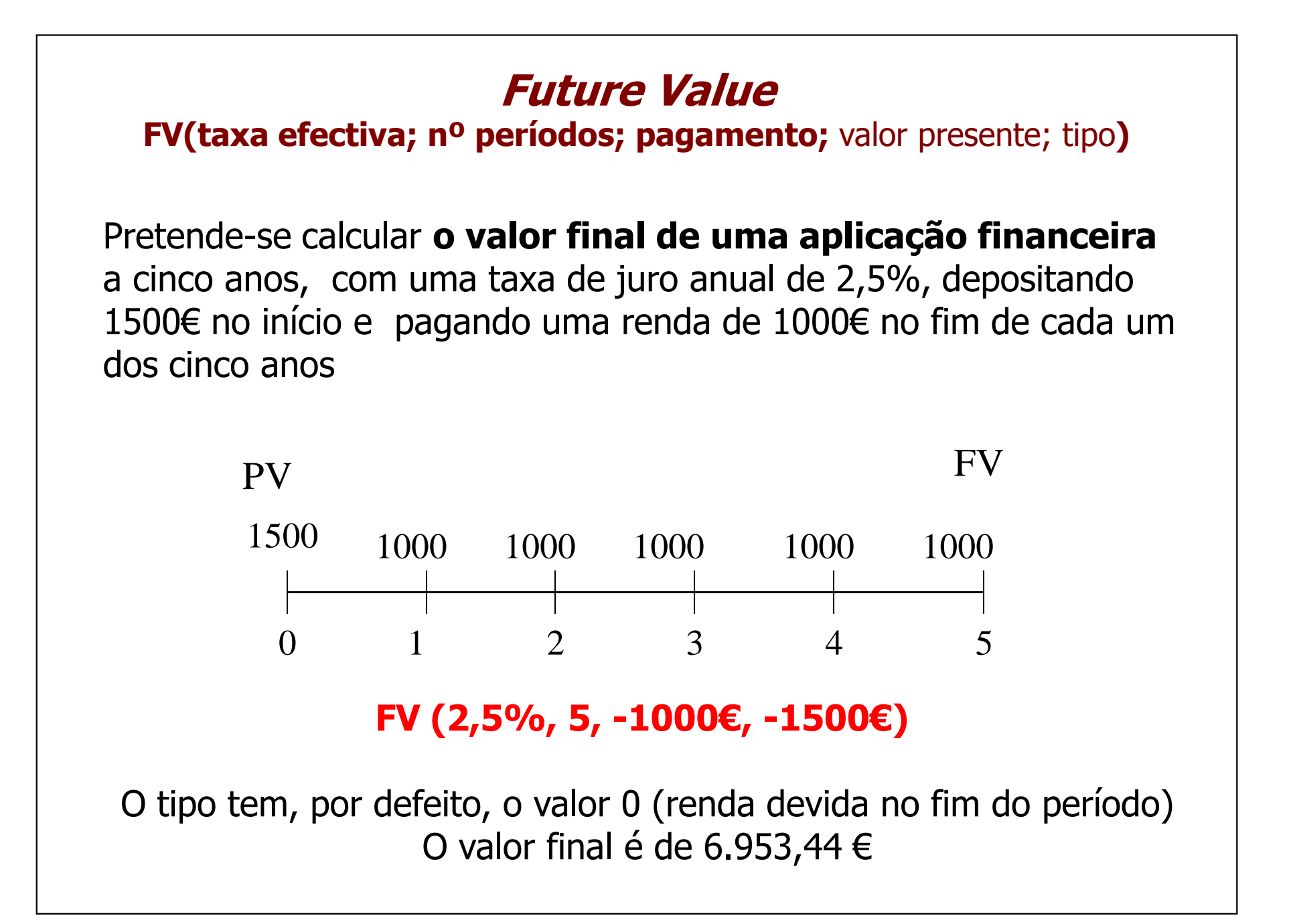

## **Present Value**

#### **PV(taxa efectiva; nº períodos; pagamento;** valor futuro; tipo**)**

<sup>O</sup> Manuel comprou um automóvel <sup>a</sup> "prestações" mensais antecipadas de <sup>500</sup> €, <sup>a</sup> liquidar durante dois anos, <sup>a</sup> uma taxa de juro anual de 8%. Se o Manuel quisesse pagar o automóvel na sua<br>totalidade, no momento da compra, quanto deveria ter totalidade, no momento da compra, quanto deveria desembolsado?

### **PV (8%/12; 24; -500€;; 1)**

O mesmo automóvel "a pronto" teria custado cerca de 11.129 €

#### **<sup>A</sup> Função PV permite calcular <sup>o</sup> Valor Actual de uma renda de termos constantes, normais ou antecipados.**

## **2. AVALIAÇÃO DE PROJECTOS DE INVESTIMENTO**

## Cálculo do **Valor Actual Líquido (VAL)** e da **Taxa Interna de Rendibilidade (TIR)**

#### **Net Present Value (Valor Actual Liquido) NPV(taxa efectiva; valor1; valor2;…,;;valorn)+valor0**

<sup>A</sup> Empresa de Plásticos NOVAERA está <sup>a</sup> planear <sup>o</sup> **investimento numa nova linha de montagem,** que exige um investimento global de 500.000€ <sup>e</sup> terá uma vida útil estimada de <sup>6</sup> anos. Este investimento gera um *cash-flow* de 50.000€ no final do 1º ano, 70.000€ no final do  $2^{\circ}$  e 100.000€ por ano entre o  $3^{\circ}$  e o  $6^{\circ}$  ano de exploração. Considerando <sup>a</sup> taxa anual de juro efectiva de 2,5% pretende-se calcular **<sup>o</sup> valor actual líquido (VAL) desse projecto de investimento**

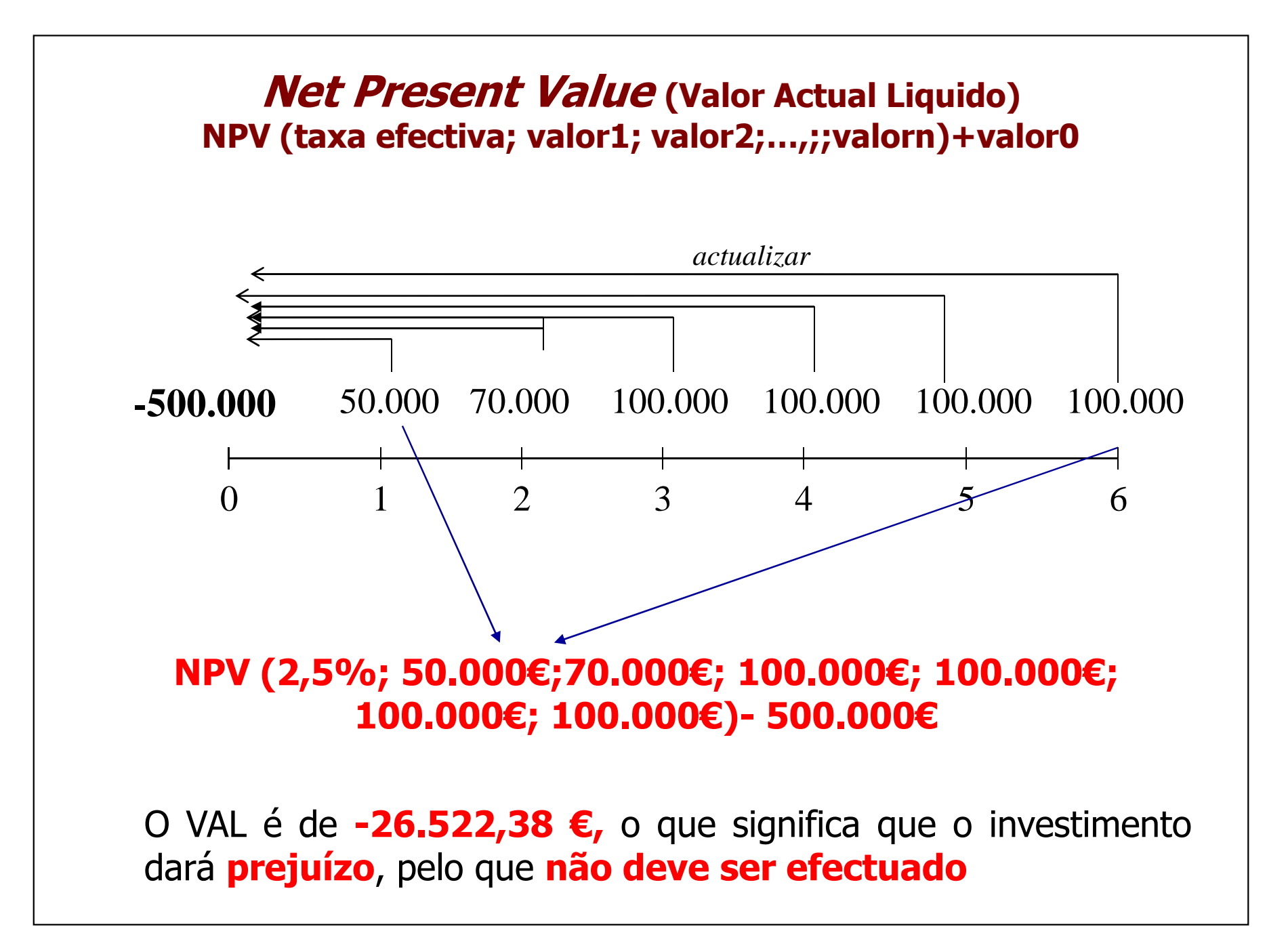

**Net Present Value (Valor Actual Liquido) NPV(taxa efectiva; valor1; valor2;…,;;valorn)+valor0**

**Considere agora que <sup>o</sup> valor residual desse investimento <sup>é</sup> de 60.000€.**

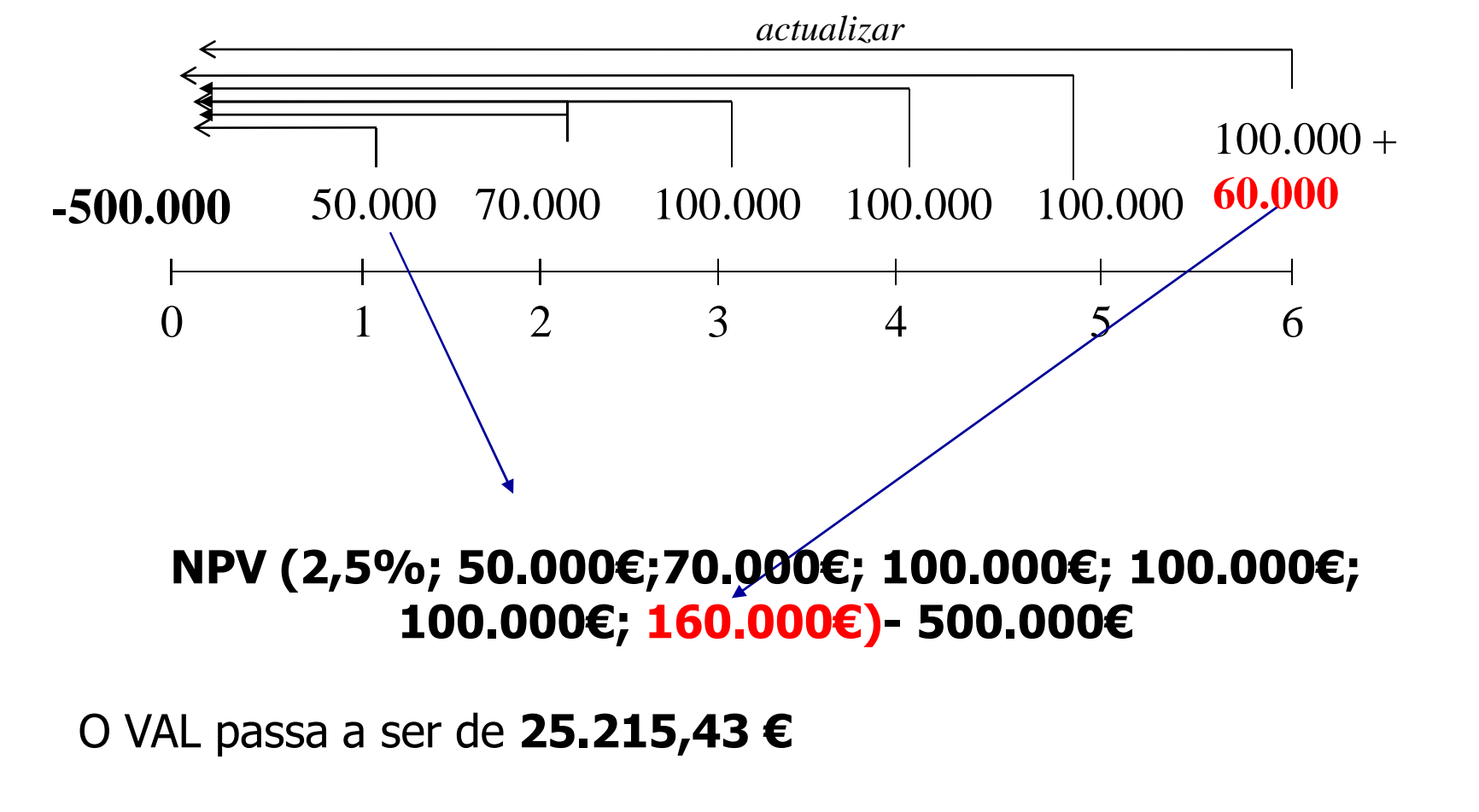

A. Lucas, M. Caldeira

#### **IRR (Internal Rate of Return, Taxa Interna de Rendibilidade) IRR (valores,** estimativa**)**

Calcule agora <sup>a</sup> Taxa Interna de Rendibilidade (TIR) daquele investimento

### **IRR (-500.000€; 50.000€;70.000€; 100.000€; 100.000€;100.000€; 160.000€)**

### A TIR é de **3,78%**

Os **valores** correspondem <sup>a</sup> cash-flows **equidistantes** no tempo.

A **estimativa** <sup>é</sup> uma previsão de uma taxa próxima da TIR. Se omitida assume <sup>o</sup> valor de 10%

## **Análise de Projectos de Investimento**

**Exercício -** Barroso, Couto e Crespo (2009)

<sup>A</sup> empresa ABCork está <sup>a</sup> ponderar efectuar um investimento numa nova linha de montagem, cujo investimento global ascende <sup>a</sup> 207.500 €, <sup>e</sup> que terá uma vida útil estimada de <sup>8</sup> anos. Considerando as previsões efectuadas quanto às receitas <sup>e</sup> despesas de exploração <sup>e</sup> uma taxa de actualização de 6%, analise financeiramente este projecto de investimento através do cálculo da TIR <sup>e</sup> do VAL

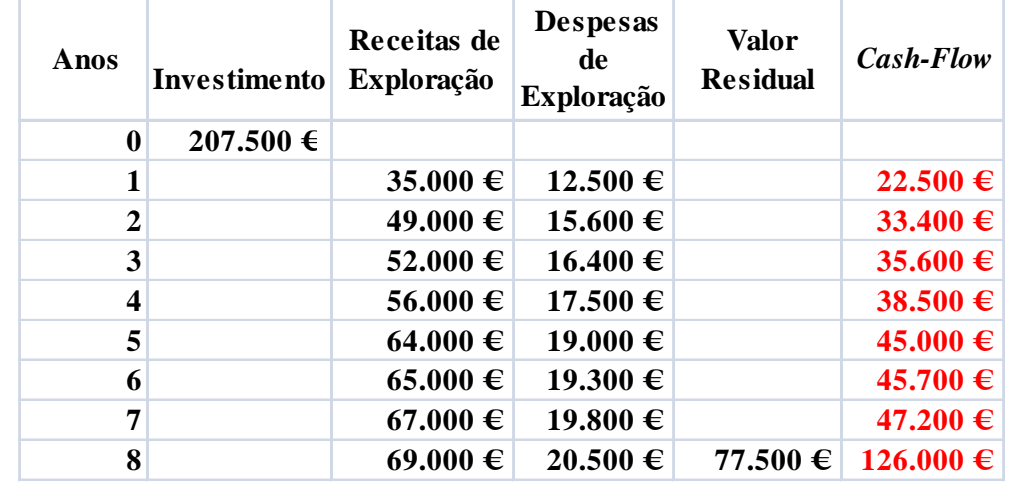

**VAL-> NPV (6%; 22.500 €;33.400 €; 35.600 €; 38.500 €; 45.000 €; 45.700 €;47.200 €; 126.000) – 207.500 € = 80.126 €**

**TIR ->IRR (– 207.500 €; 22.500 €;33.400 €; 35.600 €; 38.500 €; 45.000 €; 45.700 €;47.200 €; 126.000 ) = 13,08%** 

# **3. EMPRÉSTIMOS**

#### **NPER (Número de Periodos)NPER (taxa, pagamento, valor actual,** valor futuro, tipo**)**

**Quantas prestações** de <sup>250</sup> € mensais serão necessárias para pagar um empréstimo de 10.000 €, considerando <sup>a</sup> taxa nominal anual de 10%?

## **NPER (10%/12;-250;10000)**

Serão necessárias **49** prestações

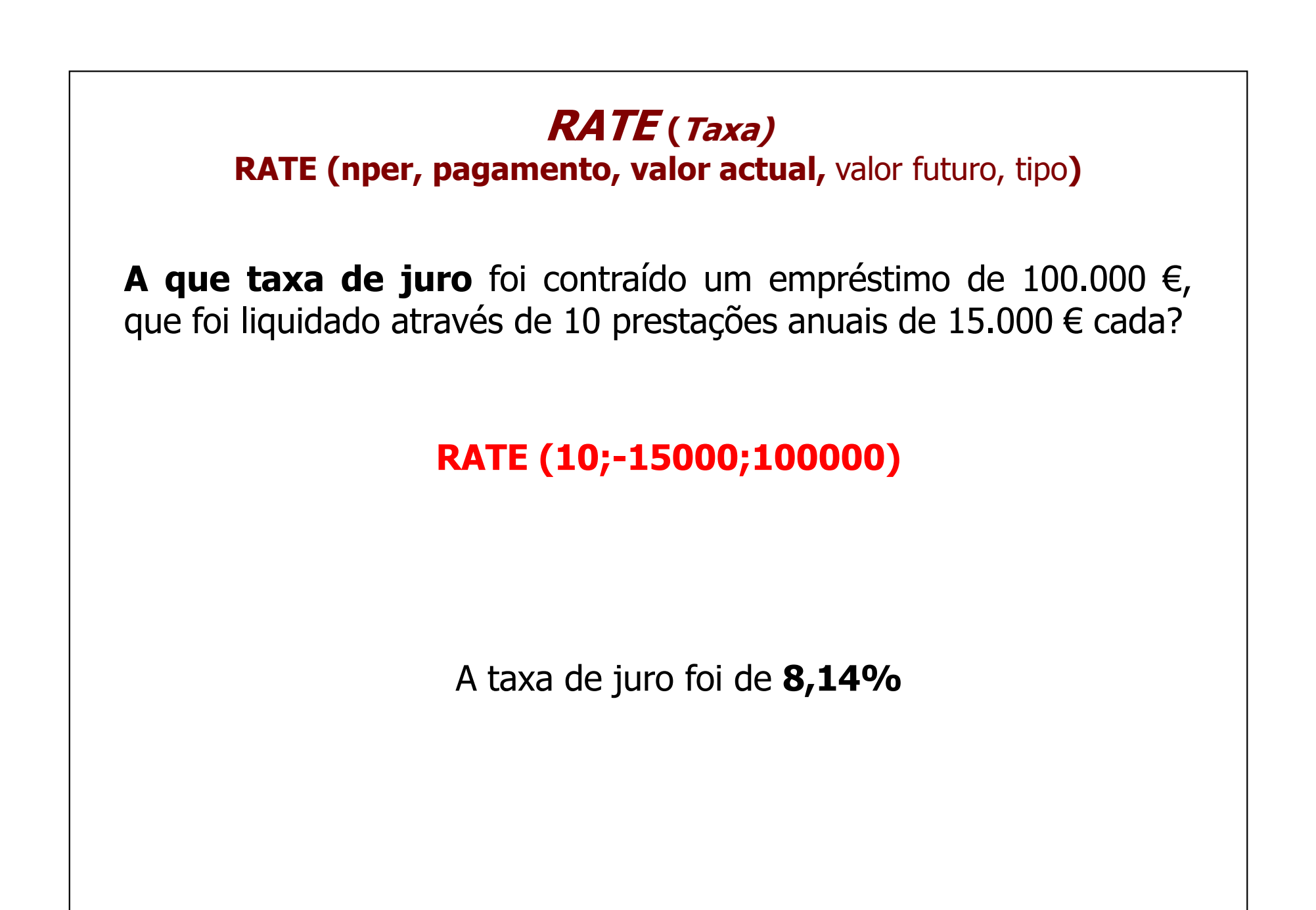

## **PMT (Prestação)**

**PMT (taxa, nº períodos, pagamento, valor actual,** valor futuro, tipo**)**

Suponha que quer comprar um apartamento no valor de 150.000  $\epsilon$ , que pretende liquidar durante <sup>50</sup> anos <sup>e</sup> lhe propõem uma taxa efectiva anual constante de 5%. **Qual <sup>o</sup> valor da prestação mensal?**

## **PMT (5%/12;50\*12;150000)**

**A prestação mensal será de - 681,21 €** (negativa porque corresponde a um pagamento)

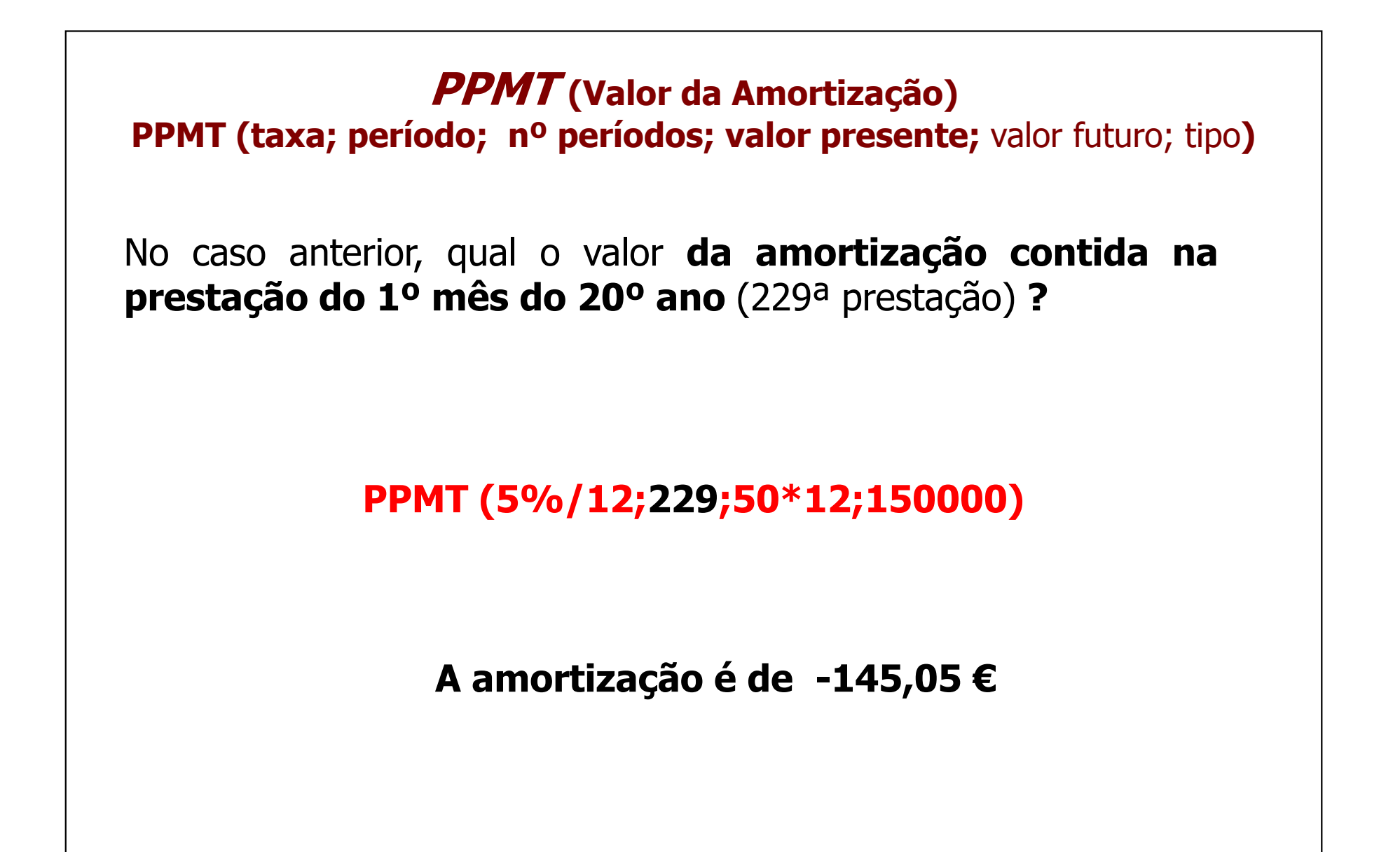

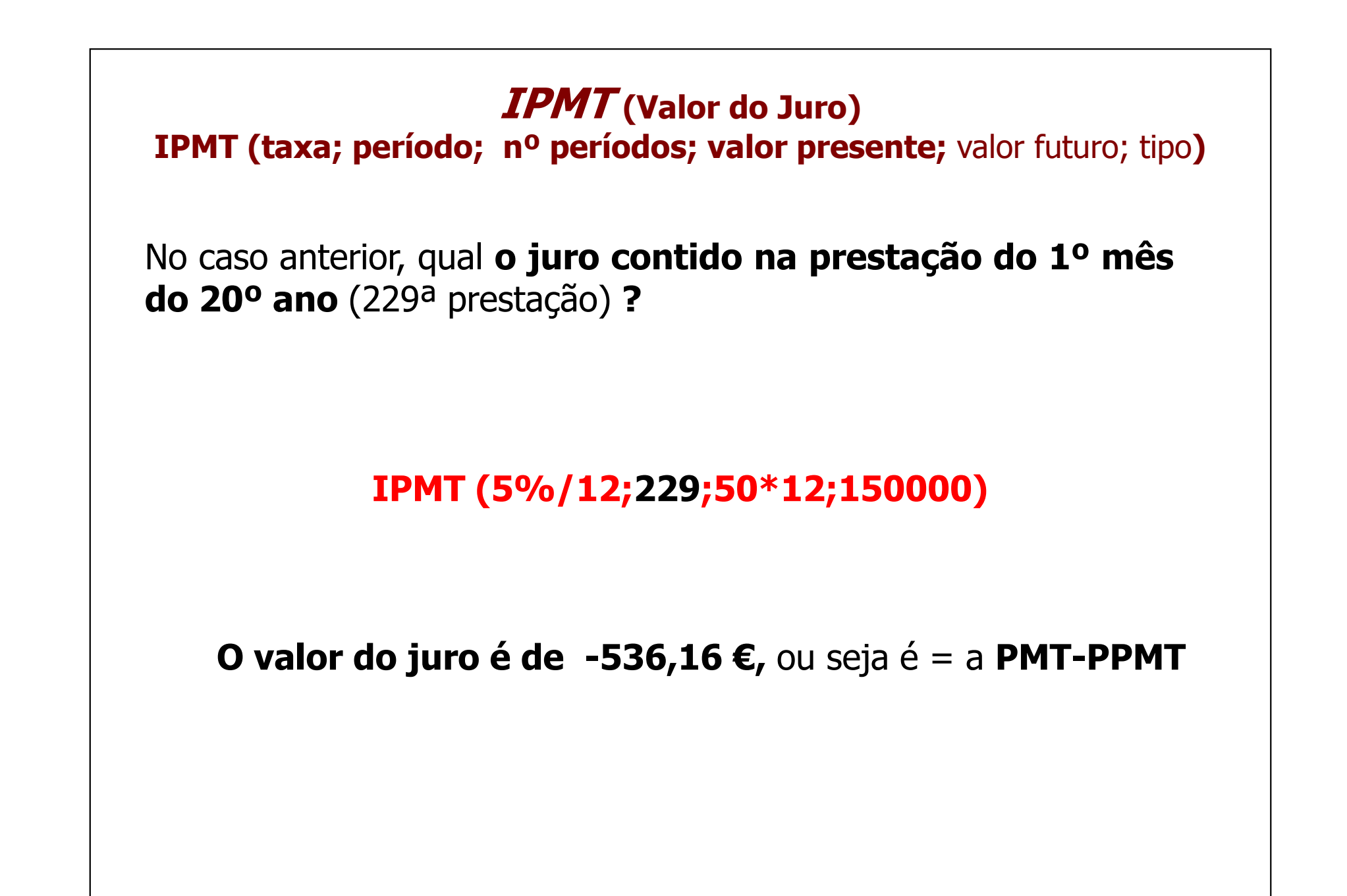